## Corelli & Rule-of-the-Octave Data

craig@ccrma.stanford.edu

## Goals

- Search for bass lines in the music of Corelli which are stepwise in motion
- Require 5 steps up or down in a sequence
- Allow for interpolated patterns (C E D F E G F A G B)
- What sonority distributions occur on each scale degree?

## Download the data

### humcat -s h://corelli | humsplit

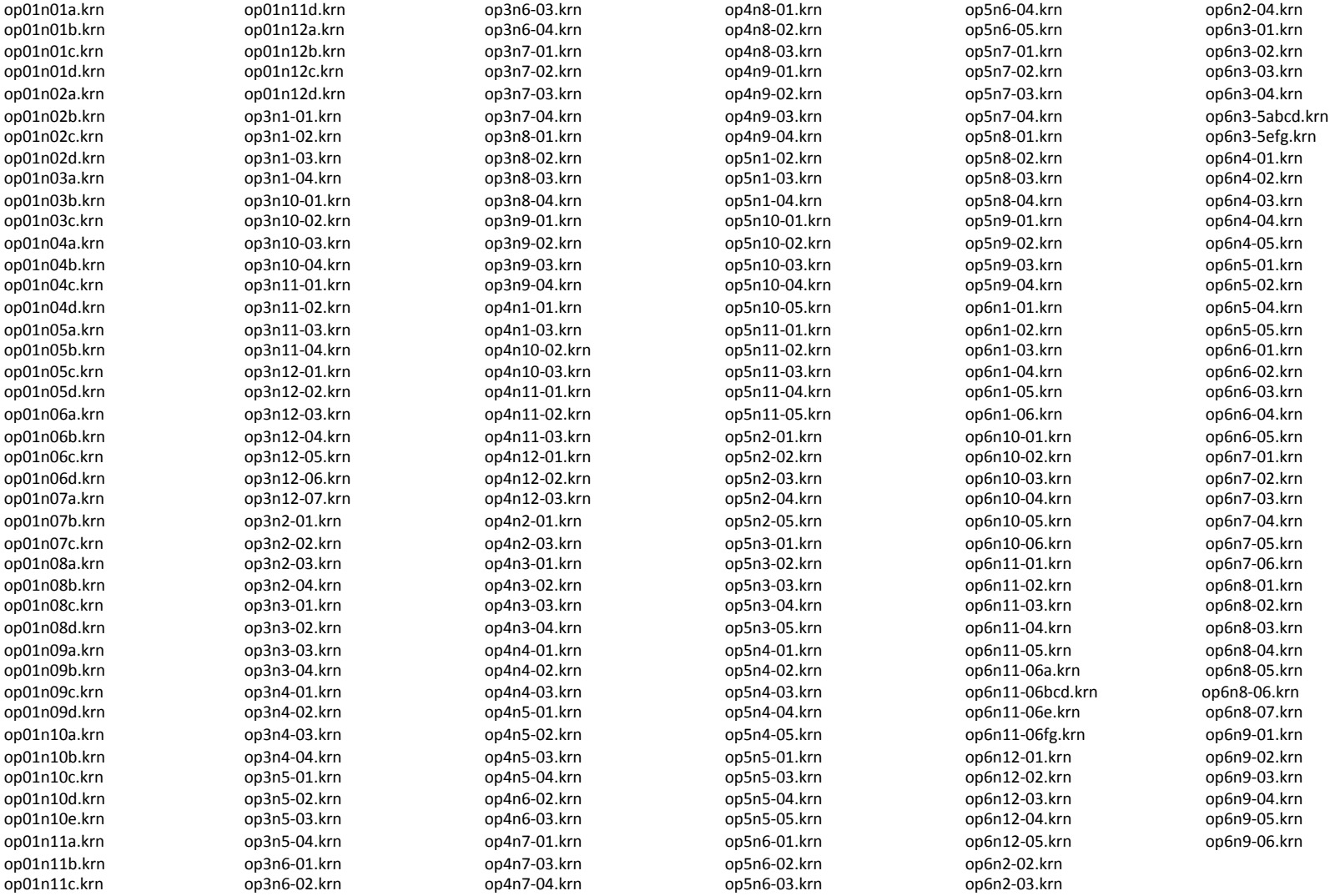

## Bass line

- The bass line is the first spine in all files
- To extract only the first spine from a file (bash shell syntax):

```
for i in *.krn
do	
 extract -p 1 $i > `basename $i .krn`.bass
  echo $i is done
done
```
cat \*.bass | census -k

Number of notes: 29772

## Create a thema search index

tindex  $*$ .krn | grep ::1 > bass.tindex

"grep ::1" extracts the bass-line entries from the index (don't need to use extract).

# Search by scale degree

http://extras.humdrum.org/man/themax/#scaledegree

### themax -d "1 2 3 4 5" bass.tindex

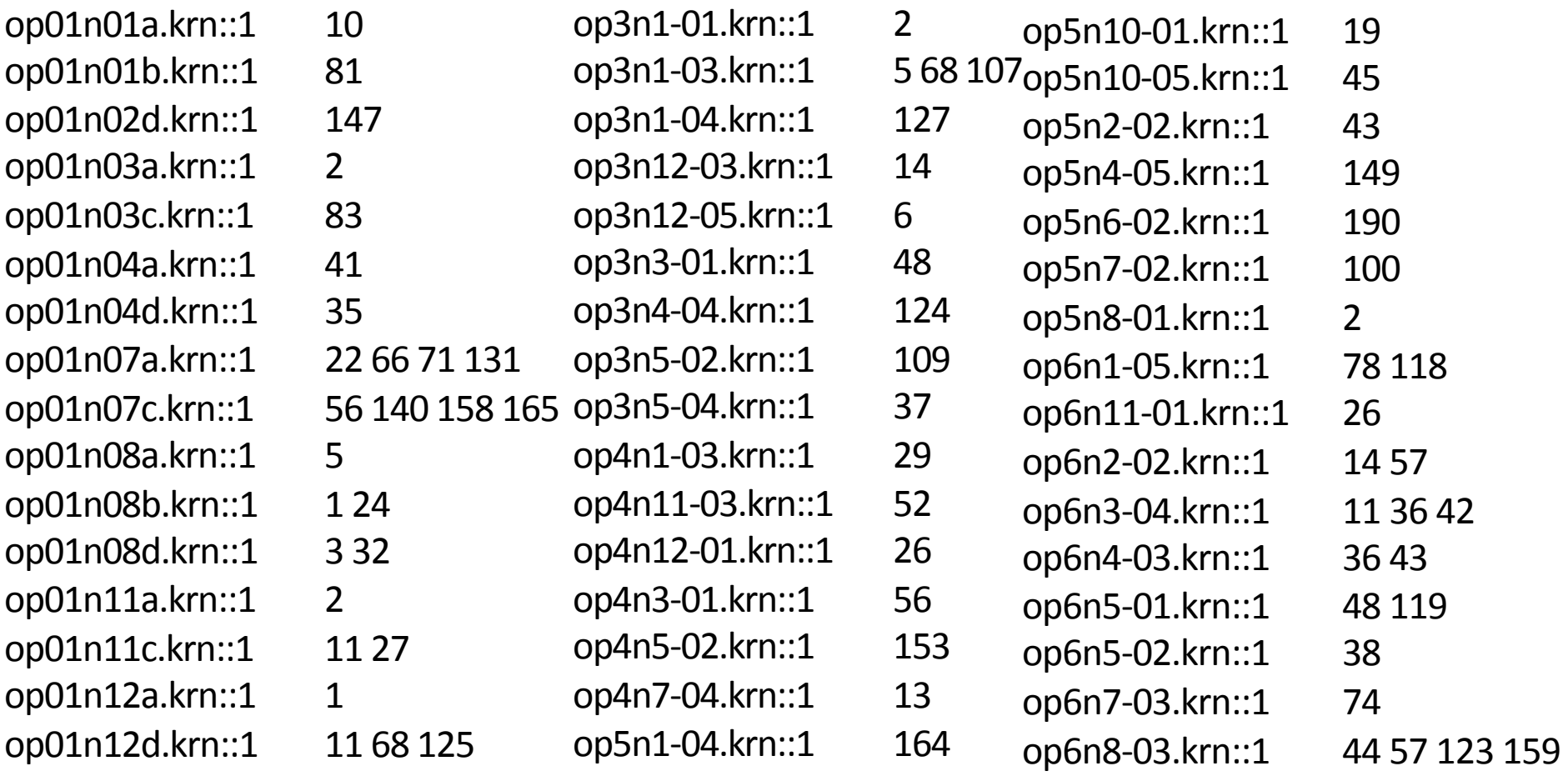

#### • numbers are the starting note in the file where the match occurs

# Report starting/ending note

• show the starting/ending note index of the match:

### themax -d  $"1 2 3 4 5"$  bass.tindex --loc

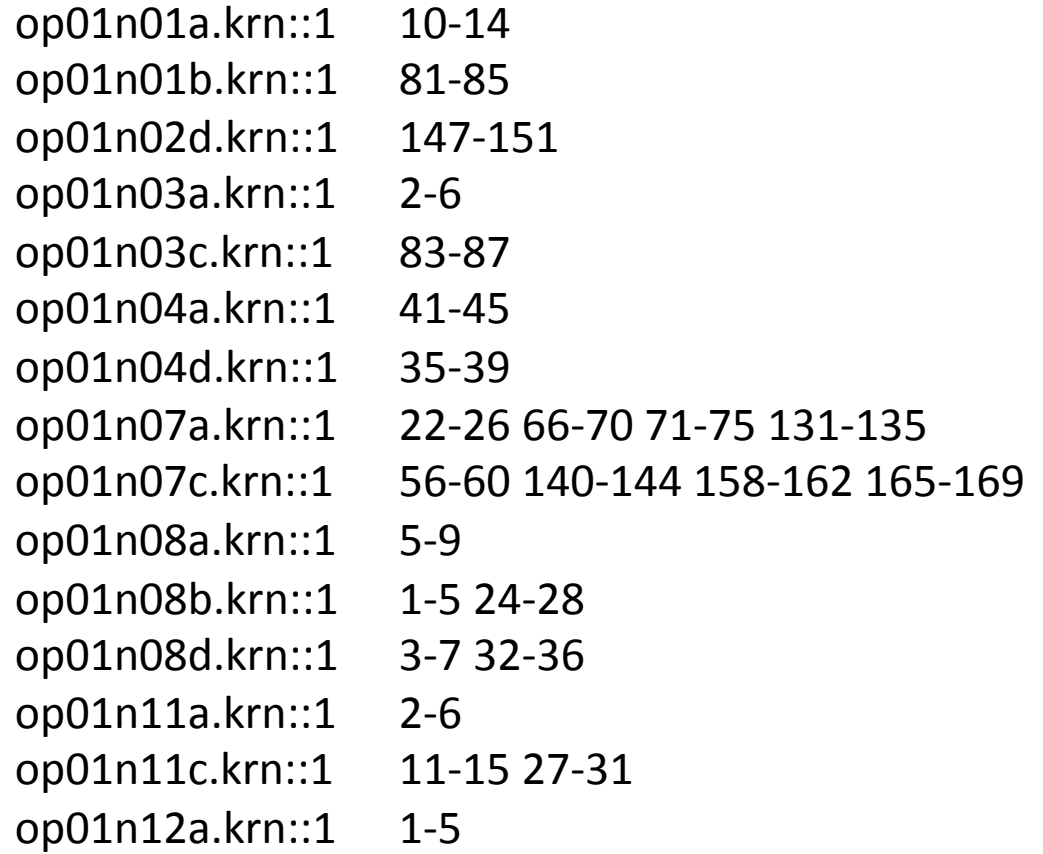

## **Measure/Beat locations**

 $10=3R1-14=3R3$ 

 $\bullet$  from note 10 to 14

#### themax -d "1 2 3 4 5" hass tindex -- $loc$

from measure 3 to 3 op01n01a.krn::1  $10=3B1-14=3B3$  $\bullet$  from beat 1 to 3 op01n01b.krn::1 81=25B1-85=27B1 (i.e., this is too short) op01n02d.krn::1 147=86B1-151=88B3 op01n03a.krn::1  $2=1B4-6=2B3$ op01n03c.krn::1 83=50B3-87=51B2.5 op01n04a.krn::1  $41 = 16B1 - 45 = 18B1$ op01n04d.krn::1 35=12B1-39=13B3 op01n07a.krn::1 22=8B1-26=8B3 66=16B4-70=18B1 71=18B3-75=20B1 131=37B1-135=37B3 op01n07c.krn::1 56=18B5.5-60=19B5.5 140=42B5.5-144=43B5.5 158=48B1-162=49B1  $165 = 50B1 - 169 = 51B1$ op01n08a.krn::1  $5=2B1-9=2B3$ op01n08b.krn::1 1=1B1-5=1B3 24=4B3-28=5B1 op01n08d.krn::1  $3=3B1-7=3B3$   $32=18B1-36=19B3$ op01n11a.krn::1  $2=1B3-6=2B3$ op01n11c.krn::1  $11=6B1-15=7B2$   $27=13B1-31=15B1$ op01n12a.krn::1  $1 = 1B1 - 5 = 1B3$ 

# Myank

op01n01a.krn::1 10=3B1-14=3B3

• mark the match in the original data:

echo "op01n01a.krn::1  $10-14$ " | theloc -m

• yank only the measures containing a marked note:

echo "op01n01a.krn::1  $10-14$ " | theloc -m | myank --marks

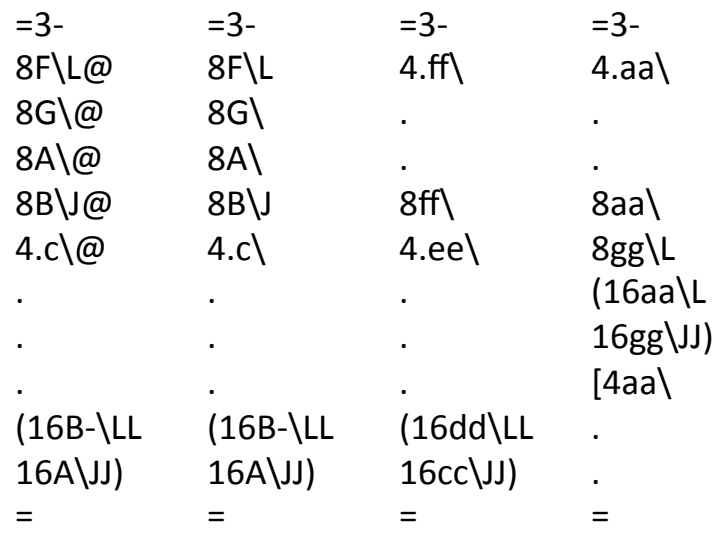

# Displaying in notation

echo "op01n01a.krn::1 10-14" | theloc -m | myank --marks -T | hum2muse \ | muse2ps = z21c200 | convert - quality 100 - density 300 - - resize 50% output.png

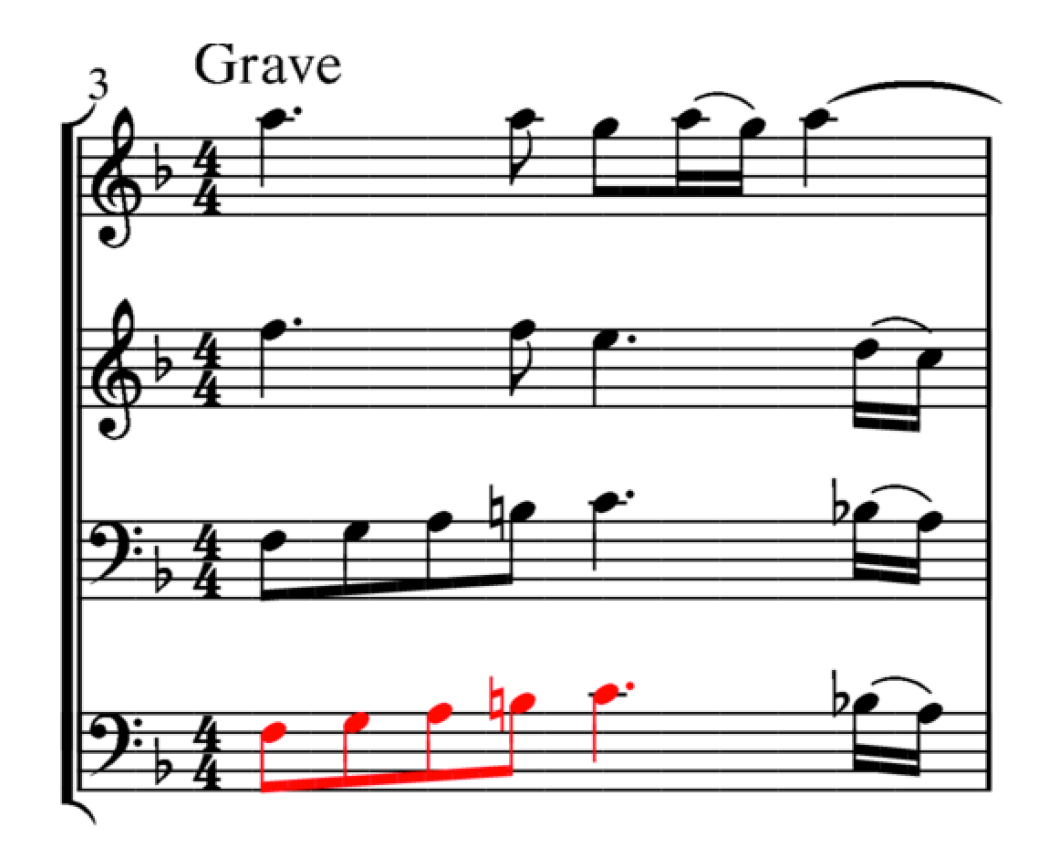

# Make a PDF file of matches

#!/usr/bin/perl 

```
use	strict;	
my	$line;	
while (\text{Since } = \text{>} ) {
 			createMatchEpsFiles($line);	
}	
print "CREATING Results.pdf...\n";
`cat TEMP-*.eps | ps2pdf -sPAPERSIZE=letter - - > Results.pdf`;
`rm -f TEMP-*.eps`;
sub createMatchEpsFiles {
 my ($filematches) = @ ;
 chomp Sfilematches;
 my @fields = split (\wedge t)/, $filematches);
 my $filename = $fields[0];$filename = ~ s/(\.[a-z]{3})?::1//i;
 my $command = "echo \"$filematches\" | theloc -m";
 $command .= " | myank --marks --double -T | hum2abc -T \"$filename\"";
 $command .= " | abcm2ps - -O - > TEMP-$filename.eps";
 print "$command\n";
  			`$command`;	
}	
                                          themax -d "1 2 3 4 5" bass.tindex --loc \vert ./matchpdf
                                                                         • save to file "matchpdf"
                                                                             make executable:
                                                                                 chmod 0755 matchpdf
                                                                         • or chmod u+x matchpdf
```
## Other searches

- themax -d  $"54321"$  bass.tindex --loc | ./matchpdf • Search for falling stepwise motion from 5 to 1:
- Allow for repeated notes:

themax -d  $"1+2+3+4+5+"$  bass.tindex --loc | ./matchpdf

• Allow alternating pitches:

themax  $-d$  "5+ 3+ 4+ 2+ 3+ 1+" bass.tindex --loc  $\vert$  ./matchpdf

• Allow allow for any alternate notes:

themax  $-d$  "5  $.4.3.2.1$ " bass.tindex --loc  $\vert$  ./matchpdf

• Pattern must start on a down beat  $(-1)$  is metric position search):

themax  $-d$  "54321"  $-1$  bass.tindex  $-$ loc | ./matchpdf

### more searches

• Search for 5 stepwise rising notes in a row:

themax  $-d$  "+2 +2 +2 +2" bass.tindex --loc  $\mid$  ./matchpdf

• Search for 5 stepwise rising notes in a row, allowing one repeat of notes or a chromatic rise:

themax  $-d$  "+2 1? +2 1? +2 1? +2 1?" bass.tindex --loc  $\vert$  ./matchpdf

## Sonorities by scale degree

```
#!/usr/bin/perl
                                                                                  sub getResults {
                                                                                    my ($input, $command) = @;
use FileHandle;
                                                                                    local (*READ, *WRITE);
#use IPC::Open2;
                                                                                    local *ERROR = IO::File->new tmpfile;
use IPC:: Open3;
                                                                                    my $pid = open3(*WRITE, *READ, ">&ERROR", "$command");
use IO::File:
                                                                                    print WRITE "":
                                                                                    print WRITE Sinput;
use strict;
my $content;
                                                                                    close(WRITE);
my $matches;
                                                                                    my Soutput = "";
my $line;
                                                                                    my $error = ''';
                                                                                    my $udata;
while ($line = \langle>) {
                                                                                    while (read(READ, $udata, 4096)) {
  \frac{1}{2} (scontent .= getMatches($line);
                                                                                      Soutput .= $udata;
my $finalcommand = "dittox | tntype -at | ridx -H | grep @";<br>$finalcommand .= "| sed 's/.*\t//" | sortcount -pht";
                                                                                    close (READ);
                                                                                    waitpid(\text{Spid}, 0);
my (Sresults, Serror) = getResults(Scontent, Sfinalcommand);<br>die Serror if Serror !~ /^\s*$/;
                                                                                    seek ERROR, 0, 0;
                                                                                    while (read(ERROR, $udata, 4096)) {
print Sresults;
                                                                                      Serror .= Sudata;
                                                                                    return (Soutput, Serror);
sub getMatches {
  my ($filematches) = \omega;
  chomp $filematches;
  my @ fields = split (\wedge t)/, $filematches);
 my Sfilename = Sfields[0];<br>
sfilename = \frac{s}{(a-z)}<br>
Sfilename = \frac{s}{(\{a-z\}})?::1//i;<br>
my Scommand = "echo \"Sfilematches\" | theloc -m";<br>
Scommand .= " | myank --marks --double -T";<br>
Scommand .= " | transpose -k c";<br>
my 
  return Sresult:
```
## Sonorities by scale degree (2)

themax -d 3 bass.tindex --loc | ./getsonority | less

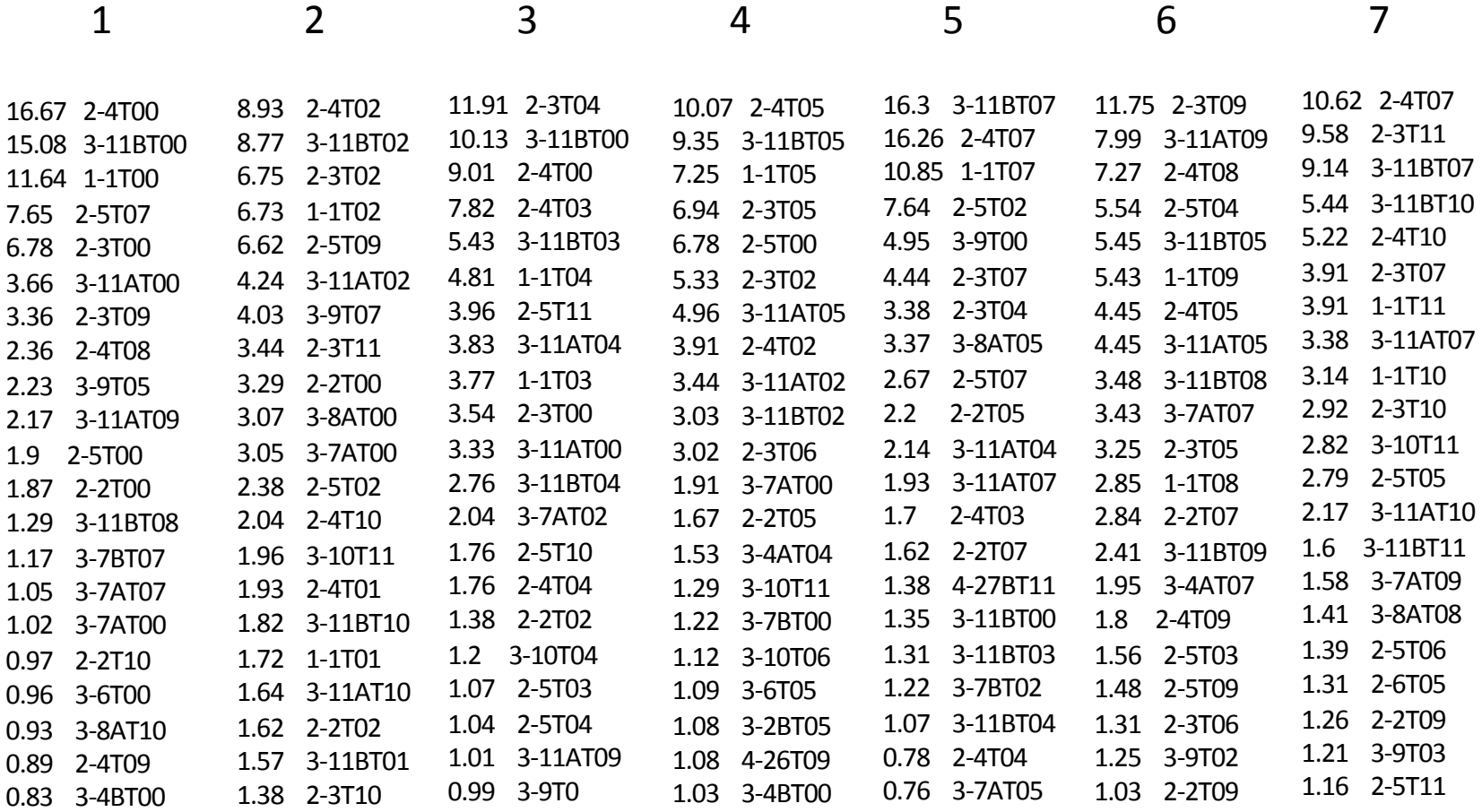

# Sonorities by scale degree (2)

themax -d 3 bass.tindex --loc  $\int$ ./getsonority  $\int$  less

### 1

16.67 2-4T00 **15.08 3-11BT00**  11.64 1-1T00 7.65 2-5T07 6.78 2-3T00 **3.66 3-11AT00**  3.36 2-3T09 2.36 2-4T08 **2.23 3-9T05 2.17 3-11AT09**  1.9 2-5T00 1.87 2-2T00 **1.29 3-11BT08 1.17 3-7BT07 1.05 3-7AT07 1.02 3-7AT00**  0.97 2-2T10 0.96 3-6T00 0.93 3-8AT10 0.89 2-4T09

**0.83 3-4BT00** 

3-11BT00 == 3-11B: (major triad) T00: I 3-11AT00 == 3-11A: (minor triad) T00: i  $3-9T05 = \{F,G,C\}$ : start of 4-3 suspension on C: CFG  $\rightarrow$  CEG  $3 - 11AT09 == \{A, C, E\}$ : vi  $3-11BTO8 == {Ab,C,Eb}$ : bVI  $3 - 7BTO7 = \{C, G, Bb\}$ :  $V7/IV$  (missing  $3^{rd}$ )  $3 - 7AT07 == \{C, G, A\}$  $3 - 7AT00 = \{C, D, F\}$